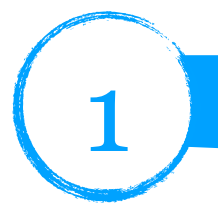

# **Tester la relation de conjugaison**

La relation de conjugaison vue en cours est associée au schéma suivant :

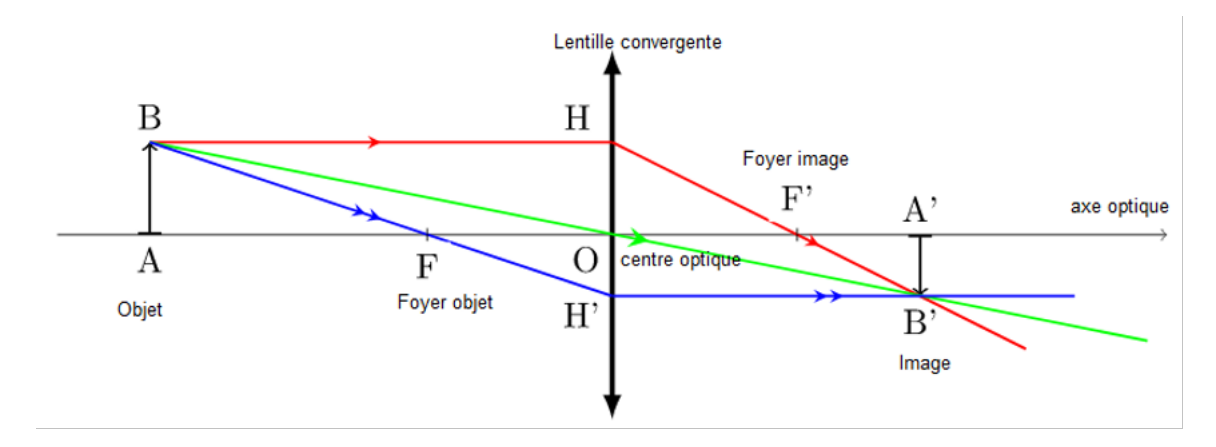

Elle est donnée sous la forme :

$$
\frac{1}{\overline{OA'}} - \frac{1}{\overline{OA}} = \frac{1}{\overline{OF'}}
$$

Matériel à disposition : Un banc d'optique avec lampe, écran et objet, une lentille convergente et un ordinateur avec le logiciel REGRESSI.

## TRAVAIL A EFFECTUER

## 1. Réaliser un réglage

Positionner l'objet en un point A tel que  $OA = -0.30$  *m*, rechercher la position de l'image en déplaçant l'écran.

## 2. Concevoir un dispositif expérimental

Ecrire le protocole permettant d'obtenir 10 mesures pour tester la relation de conjugaison.

## **Appel n°1 : validation du protocole.**

## 3. Prendre des mesures

Réaliser le protocole et inscrire les mesures dans un tableau en respectant les signes des mesures algébriques.

## 4. Représenter un graphe à l'aide d'un tableur

Saisir les mesures dans le logiciel REGRESSI puis calculer les grandeurs invOA' =  $\frac{1}{\sqrt{1-\frac{1}{1-\frac{1}{1-\frac{1}{1-\frac{1}{1-\frac{1}{1-\frac{1}{1-\frac{1}{1-\frac{1}{1-\frac{1}{1-\frac{1}{1-\frac{1}{1-\frac{1}{1-\frac{1}{1-\frac{1}{1-\frac{1}{1-\frac{1}{1-\frac{1}{1-\frac{1}{1-\frac{1}{1-\frac{1}{1-\frac{1}{1-\frac{$ 

 $invOA = \frac{1}{\sqrt{1-\frac{1}{n}}}$ . Afficher le graphe de invOA' en fonction de invOA.  $\frac{1}{2}$  afficients weeks defined to fractional in  $\Omega$ <sup>\*</sup> *OA*

# **Appel n°2 : présenter le graphe obtenu.**

### 5. Valider un modèle

Montrer que la forme de la représentation graphique obtenue est conforme à la relation de conjugaison

## 6. Etablir des relations entre des grandeurs à l'aide d'un tableur

A l'aide du volet de modélisation déterminer l'équation de la fonction invOA' = f(invOA). Noter l'équation obtenue.

## **Appel n°3 : présenter vos résultats.**

## 7. Estimer une incertitude par une méthode statistique

Récupérer les valeurs des paramètres a et b obtenus par tous les groupes, calculer leurs moyennes, leurs écart-types et l'incertitude type pour chaque paramètre. Livre page 431

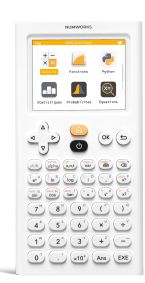

Histogramme des effectifs

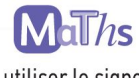

On peut utiliser le signe somme Σ. La moyenne s'écrit :

$$
\bar{x} = \frac{1}{n} \sum_{i=1}^{n} x_i
$$

L'écart-type expérimental, lui, s'écrit :

$$
\sigma_{n-1} = \sqrt{\frac{1}{n-1} \sum_{i=1}^{i=n} (x_i - \bar{x})^2}
$$

Il est noté  $s(x)$  dans les calculatrices. (D) Calculatrices, rabat I

### Évaluation statistique (évaluation de type A)

Soit une grandeur dont on fait n mesures dans des conditions identiques (conditions de répétabilité). Les valeurs sont notées  $x_i$ , avec  $i = 1, 2, 3... n$ . Elles peuvent être représentées graphiquement dans un histogramme, qui montre les effectifs f pour chaque valeur ou intervalle de valeurs de x.

La valeur estimée de  $x$  est la moyenne de ces valeurs :  $x_{\text{estimée}} = \frac{x_1 + x_2 + x_3 + \dots + x_n}{n}$ 

Une évaluation de type A de l'incertitude associée à la mesure de  $x$  tient compte du caractère groupé ou dispersé des résultats expérimentaux.

Lorsqu'on dispose d'une dizaine de mesures, l'incertitude évaluée de cette manière, nommée parfois incertitude de répétabilité, peut se calculer  $2\sigma$ ainsi:

$$
U(x) = \frac{2G_{n-1}}{\sqrt{n}}
$$

où  $\sigma_{n-1}$  est une grandeur statistique nommée écart-type expérimental :

$$
\sigma_{n-1} = \sqrt{\frac{(x_1 - \bar{x})^2 + (x_2 - \bar{x})^2 + (x_3 - \bar{x})^2 + \dots + (x_n - \bar{x})^2}{n-1}}
$$

8. Comparer le résultat de la mesure à une valeur de référence

Les valeurs de références de ces paramètres sont ceux présents dans la relation de conjugaison. Déterminer les, comparer avec les valeurs mesurées. Conclure sur la validité de la relation de conjugaison

 $(\bar{x})^2$